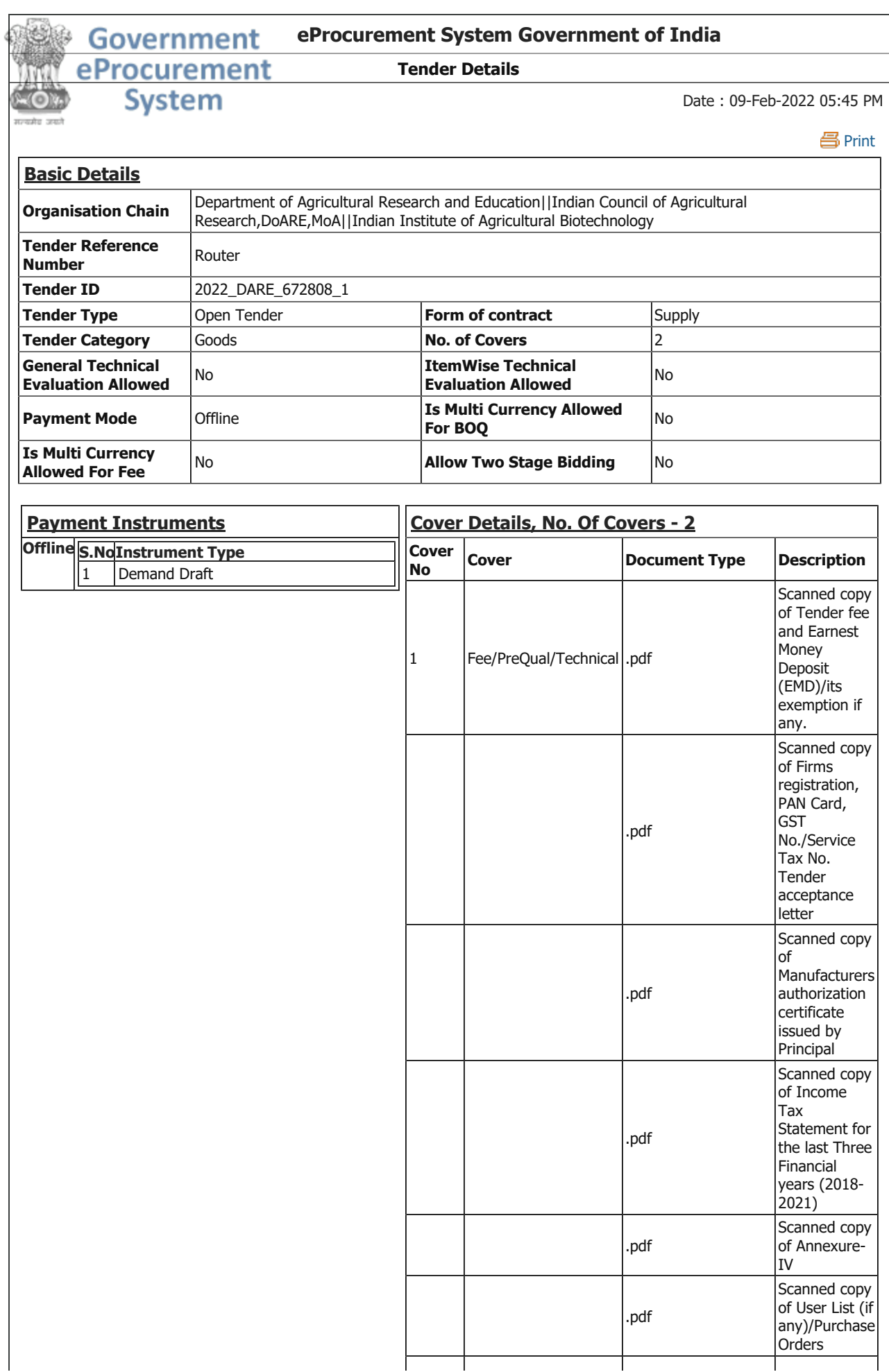

↑

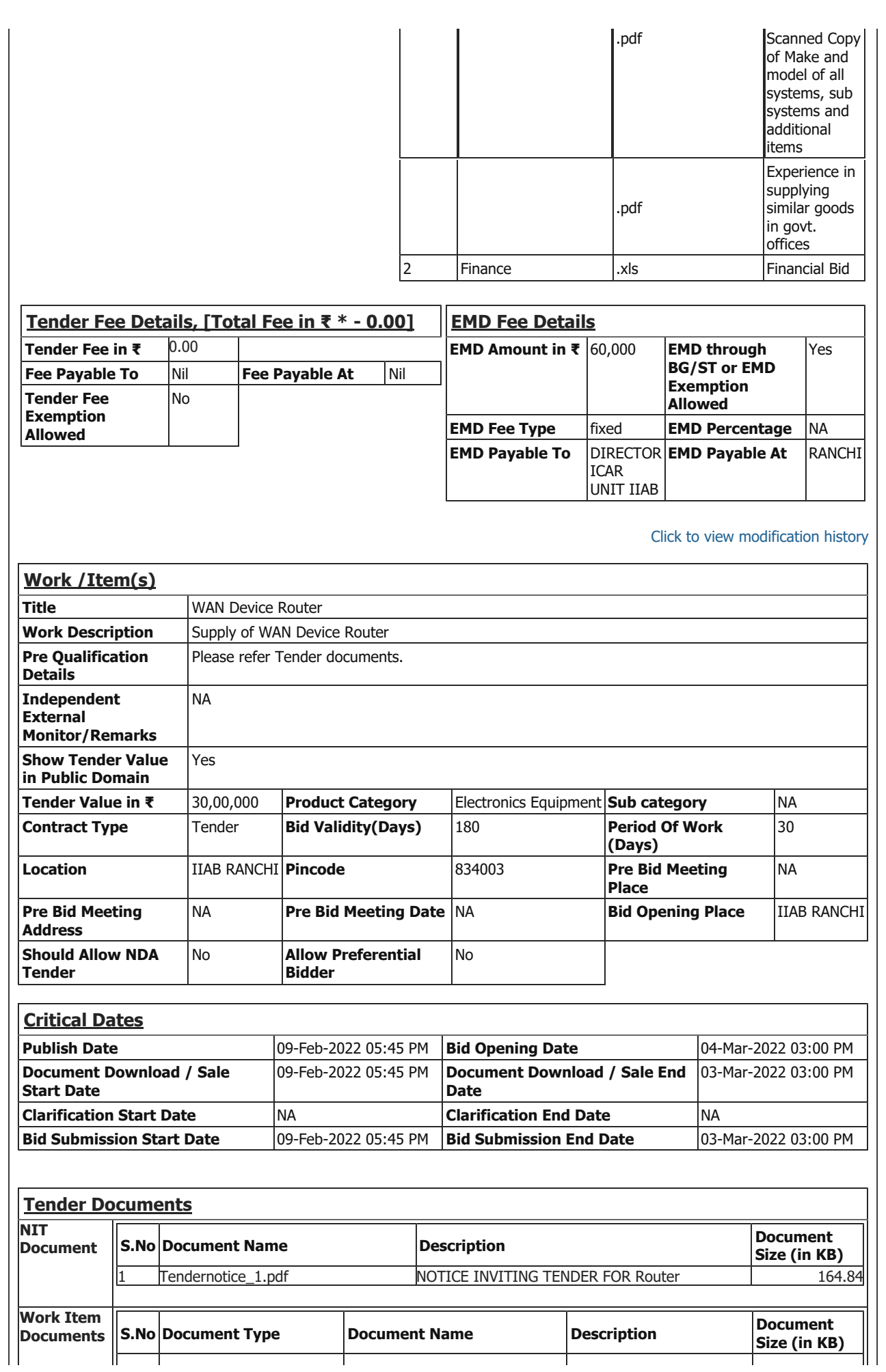

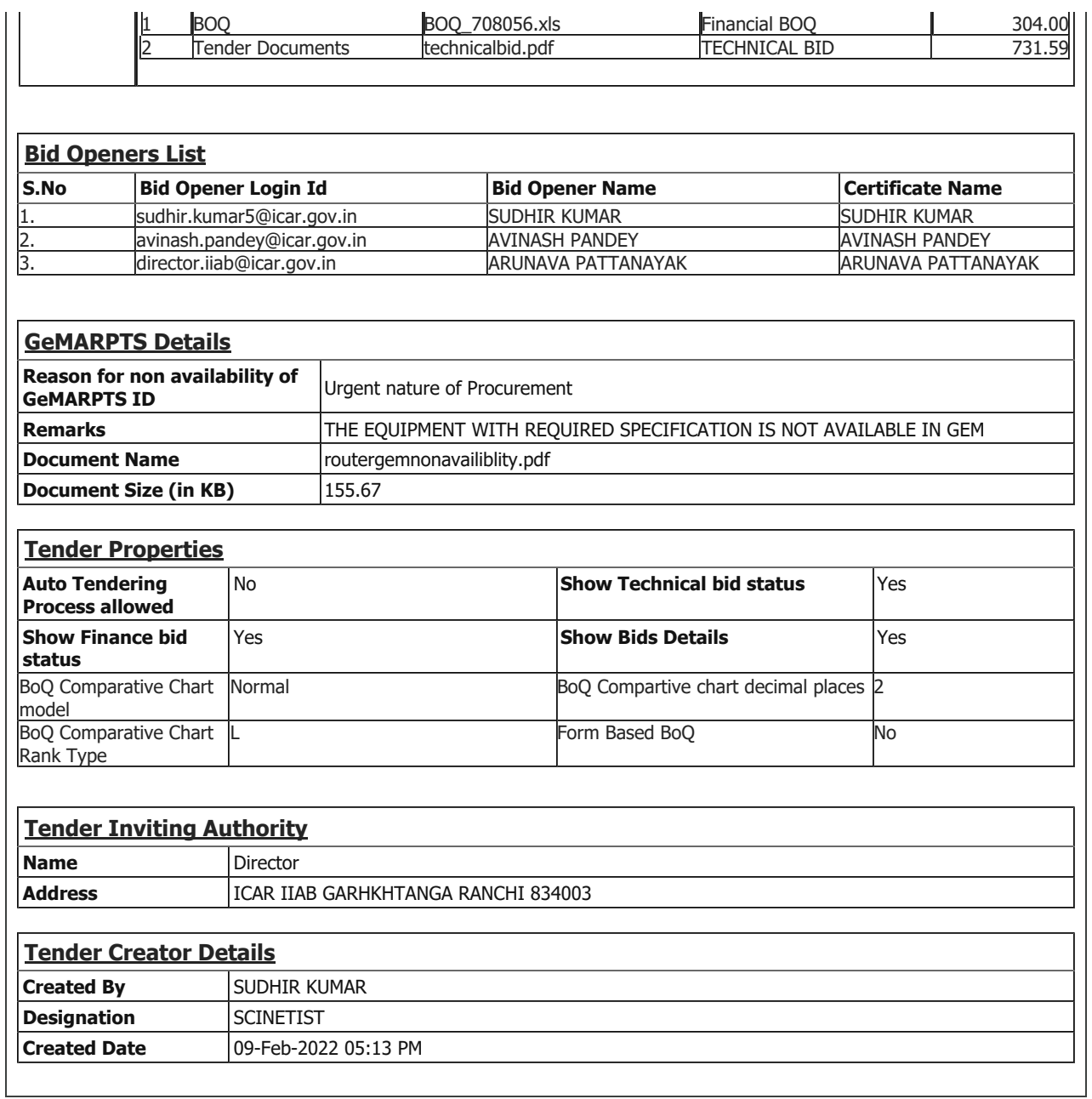

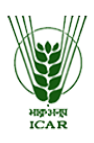

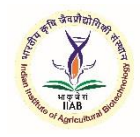

F. No.: IIAB 3(3)/PartIII/21-22/ Dated: 09.02.2022

# **TENDER THROUGH E-PROCUREMENT**

Online Bids are invited from interested firms under two bid system for Purchase of **WAN DEVICE (Router) (01 Nos.) as per technical specification Annexure-IX** at ICAR-INDIAN INSTITUTE OF AGRICULTURAL BIOTECHNOLOGY, Ranchi 834003. **Manual bids shall not be entertained**.

Tender documents may be downloaded from e-procurement website of CPPP [https://eprocure.gov.in/eprocure/app](https://eprocure.gov.in/eprocure/app/www.cssri.res.in) OR www.iiab.icar.gov.in (for reference only) as per the schedule given inCRITICAL DATE SHEET as under:

#### Name of Organization ICAR : INDIAN INSTITUTE OF AGRICULTURAL BIOTECHNOLOGY, GARHKHATANGA, RANCHI, JHARKHAND 834003<br>09.02.2022 at 5:45 p.m. Date and Time for Issue/Publishing Document Download/Sale Start Date and Time 09.02.2022 at 5:45 p.m. Bid Submission start Date and Time 09.02.2022 at 5:45 p.m. Bid Submission End Date and Time 03.03.2022 at 3:00 p.m.<br>Date and Time for Opening of Bids 04.03.2022 at 3:00 p.m. Date and Time for Opening of Bids. EMD amount Rs. 60,000<br>Tender Fee NIL Tender Fee Address for Communication Senior Administrative Officer, Indian Institute of Agricultural Biotechnology, Garhkhatanga Ranchi-834003(Jharkhand)

# **CRITICAL DATE SHEET**

 $Sd/-$ Sr. Administrative Officer

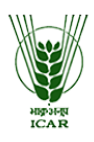

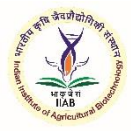

# **Check list for the tender**

The bidders are requested to fill the check list for evaluation of technical bid.

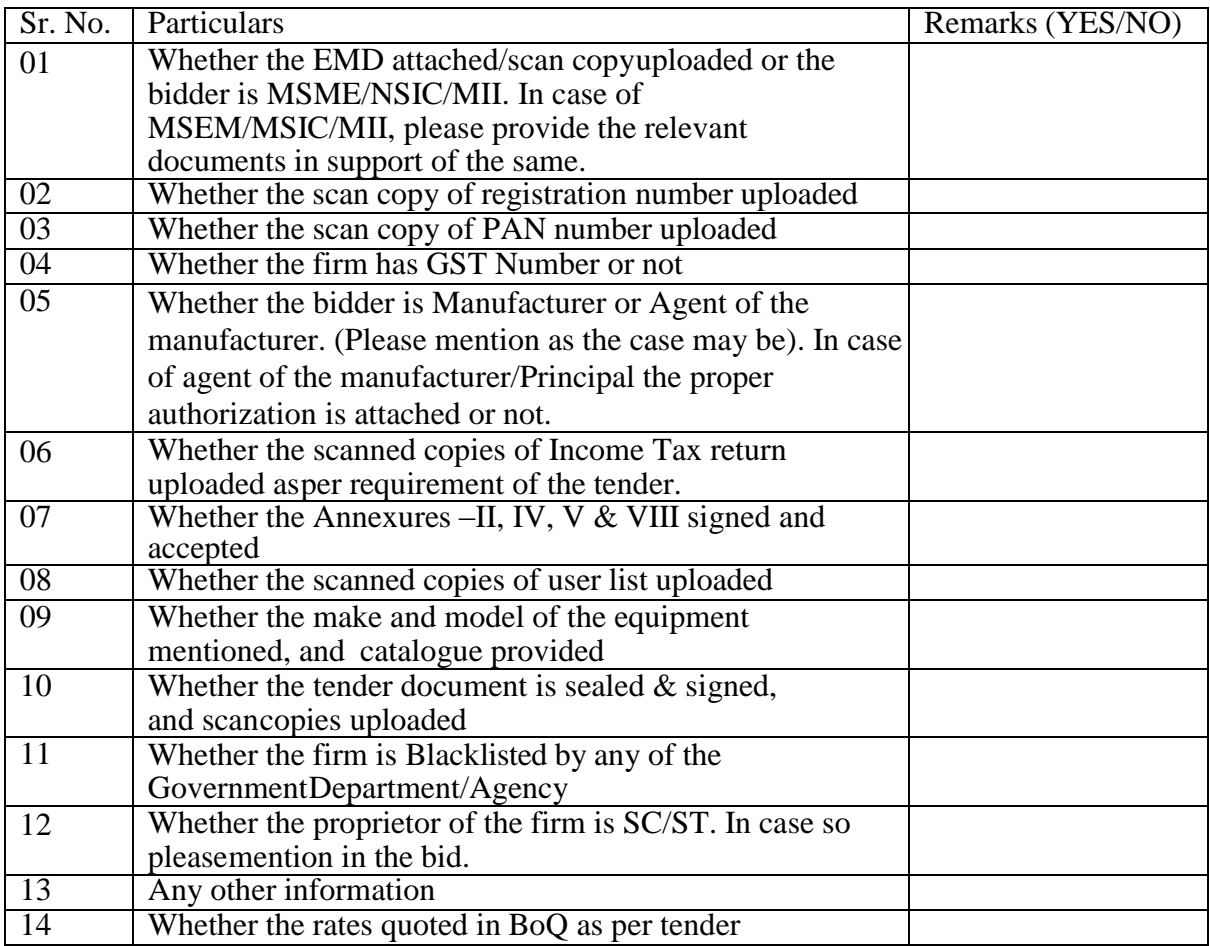

#### **INSTRUCTIONS FOR ONLINE BID SUBMISSION**

- 1. The Tender form/ bidder documents may be downloaded from the **<https://eprocure.gov.in/eprocure/app> or www.iiab.icar.gov.in. Online submission of Bids through** Central Public Procurement Portal [\(https://eprocure.gov.in/eprocure/app\)](https://eprocure.gov.in/eprocure/app) is mandatory. Manual/Offlinebids shall not be accepted under any circumstances.
- 2. Tenderers/bidders are requested to visit the website <https://eprocure.gov.in/eprocure/app> or [www.iiab.icar.gov.in](http://www.iiab.icar.gov.in/) regularly. Any changes/modifications in tender enquiry will be intimated by corrigendum through this website only.
- 3. In case, any holiday is declared by the Government on the day of opening, the tenders will be opened onthe next working day at the same time. The Institute reserves the right to accept or reject any or all the tenders.
- **4.** The interested Firms are required to deposit (in original) an Earnest Money Deposit (EMD) of the amountmentioned against items in the form of Demand Draft/FDR-TDR from any of the Commercial Bank infavour of **DIRECTOR, ICAR-UNIT, IIAB payable at Ranchi** may be address to **Sr. Administrative Officer, ICAR-IIAB,** Garhkhatanga Ranchi- 834003 (Jharkhand) on or before **bid opening date and time as mentioned in the Critical Date Sheet.**
- 5. The firm should send the original brochures of the product and may be addressed to **Sr. Administrative Officer, ICAR-IIAB,** Garhkhatanga Ranchi- 834003 (Jharkhand) on or before bid opening date and time as mentioned in the Critical Date Sheet along with Tender Fee & EMD.
- 6. Bidders need not to come at the time of Technical as well as financial bid opening at IIAB. They canview live bid opening after login on CPPP e-procurement portal at their remote end. If bidder wants to join bid opening at IIAB then they must come with bid acknowledge slip that is generated after successfully submission of online bid.
- 7. The firms are also required to upload copies of the following documents: -

#### **Technical Bid**

- a) Scanned copy of Tender fee and Earnest Money Deposit (EMD)/its exemption, if any.
- b) Scanned copy of Firm's registration, PAN Card, GST No./Service Tax No. Tender acceptance letter (Annexure-V).
- c) Scanned copy of Manufacturers authorization certificate issued by Principal Manufacturer dulyverified by the Indian Agent or Manufacturing certificate.
- d) Scanned copy of Income Tax Statement for the last Three Financial years (2018-2021).
- e) Scanned copy of Annexure-IV.
- f) Scanned copy of User List (if any)/Purchase Orders.
- g) Scanned Copy of Make and model of all systems, sub systems and additional items should be mentioned in the technical bid and complete technical details should be provided in the form ofBrochures and write-ups.
- h) Experience in supplying similar goods in govt. offices.
- **Financial Bid:**
	- a) Price Bid as BoQ XXX.xls

## **Terms & Conditions**

- 1. The tenderer shall quote rates, which will include the delivery & other incidental charges. Taxes, if any, should be indicated separately.
- 2. The rates should be quoted as per the BOQ uploaded on the CPP Portal (reference may be obtained from Annexure-III). Taxes, if any, should be indicated separately. It must be noted that the contract shall be awarded to the firm which fulfils all the required terms and conditions and remains L-1.
- 3. The firm must also possess valid PAN & GST number and a copy of the same must also be enclosed with the tender document.
- 4. Copy of previous three financial years of Income Tax Statement (2018-2021) may be furnished.
- 5. The firm should be in existence for minimum 02 (Two) years in the trade with the business turnoverof not less than Rs. 03 crores per annum. Documents to this effect may be enclosed.
- 6. Modification in the tender documents after the closing date in not permissible.
- 7. The successful firm shall have to supply the Scientific Equipment/s within 6 weeks from the date of confirmed supply order.
- 8. The rates quoted shall be valid for 180 days from the date of opening of tender and no enhancement shall be permitted in the quoted rates under any circumstances.
- 9. The contractor/bidder or his representative may contact the undersigned at **Tel. No. 0651-2261131/35** for any further clarification. No variation in terms of quality of the items shall be entertained.
- 10. Exemption from submission of EMD is available to the firm with MSME/NSIC/MII certificate.
- 11. The interested Firms are required to deposit (in original) an Earnest Money Deposit (EMD) ofthe amount mentioned against item in the form of Demand Draft from any of the Commercial Bank in favour of **Director, ICAR-UNIT, IIAB payable at Ranchi** may be address to **Sr. Admn. Officer, ICAR-IIAB,** Garhkhatanga Ranchi-834003(Jharkhand) on or before **bid submission closing date and time as mentioned in critical date sheet.** No quotation shall be considered without the earnest money deposit. Demand draft drawn in favour of any officer other than 'ICAR UNIT-IIAB payable at Ranchi' will not be accepted and the tender will be rejected. The earnest money will be refunded only after the finalization of the procurement and no interest will be paid on earnestmoney.
- 12. Rates once finalized will not be enhanced during the currency of the contract.
- 13. In case of foreign currency, conversion rates in INR will be taken on the day of opening financial bid.
- 14. In case, the successful bidder shows inability at any stage, after the contract is finalized and awarded, for whatsoever reason(s), to honour the contract, the earnest money /performance security deposited would be forfeited.
- 15. The Director, IIAB reserves the right to cancel the contract at any time during the currency period of the contract without giving any reason.
- 16. The firm to whom the tender will be awarded, will have to deposit the Performance Security equal to 10% of the total amount of the contract at the time of installation of the equipment. Validity of the Performance Security shall be for a minimum of 14 months from the date of installation of the equipment/s. If the services are not found to be satisfactory, the performance security is liable to be forfeited. Performance Security may be furnished in the form if Insurance Surety Bonds, Account Payee, Demand Draft, Fixed Deposit Receipt from a commercial Bank or Online payment in an acceptable form safeguarding the purchaser's interest in all aspects. No interest will be paid on performance security.
- 17. If any dispute(s) arises between IIAB and the firm with reference to the contract, Director ICAR- IIAB be the final authority in any matter.
- 18. Bid Validity must be for a minimum of 180 days
- 19. The contract will be given to L1 firm only as per comparative statement.
- **20. Authorization Certificate: Authorization certificate from the Principal/Manufacturer forthis specific tender only will be entertained in case OEM/Principal has issued authorization to multiple dealers in India.**
- 21. The bidders must certify that **'The firm is not blacklisted by any of the Government Department/Agency'** while submitting the quotation as per the certificate given at Annexure - VIII.
- 22. Our Institute is registered with DSIR and we are exempted from Excise Duty & Custom Duty.Hence CDEC/DSIR will be provided to the firm, if demanded. Rate should be quoted accordingly.
- **23. Payment terms:** 
	- a) Payment for goods supplied from abroad: By Letter of Credit (LC)/Wire Transfer as the case may be.
	- b) Payment of goods supplied within India-100% of the contract price on receipt of goods by the consignee supported by satisfactory installation/working report & submission of Performance Security.
- 24. **Installation**: Within 30 days from the date of receipt of equipment in the Institute failing which Liquidated Damage clause shall apply.
- 25. **Liquidated Damage clause:** It would be realized @ 0.5% (half per cent) of the base price (excluding taxes) of the delayed goods for each week of delay subject to maximum of 10% of total base price of the goods supplied.

# **26. Prices:**

- i. Rates for accessories/local items to be provided by Indian Dealer can be quoted in INR.
- ii. If any bidder wants to quote in INR, price can be quoted on F.O.R, IIAB, Ranchi basis.
- 27. **Tender Evaluation:** Tender evaluation will be done as enumerated in Manual on Procurement of Goods (2017) and GFR-2017.

'Terms & Conditions are acceptable'

Dated (Authorized signatory of the firm)

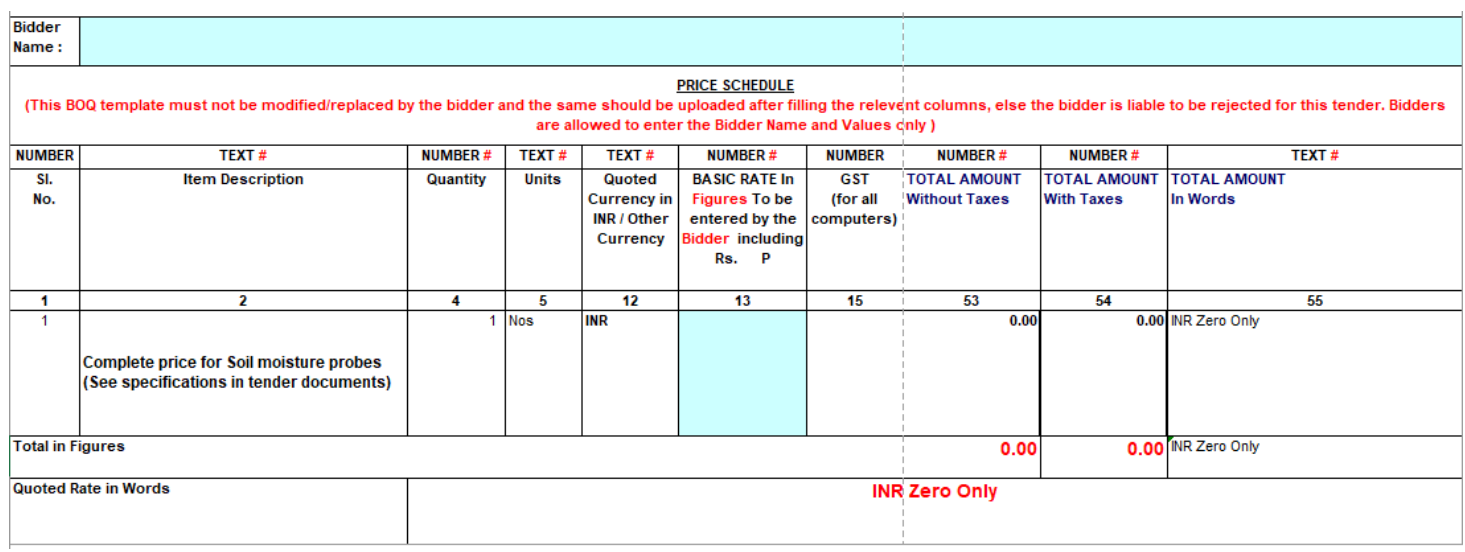

## (Reference for BOQ) (To be quoted in format provided on CPP Portal)

- Items should be of reputed make and suitable for high end elite users
- Tax extra as applicable should be indicated separately in the column provided.

**Note:** The above mentioned Financial Proposal/Commercial bid format is provided as BoQ\_XXXX/xlsalong with this tender document at [https://eprocure.gov.in/eprocure/app.](https://eprocure.gov.in/eprocure/app) Bidders are advised to download this BoQ\_XXXX.xls as it is and quote their offer/rates in the permitted column and upload the same in the Financial bid. **Bidder shall not tamper/modify downloaded price bid template in any manner**. In case if the same is found to be tempered/modified in any manner, tender will be completely rejected and EMD would be forfeited and tenderer is liable to be banned from doing business with IIAB.

#### **Annexure-IV**

## ICAR-INDIAN INSTITUTE OF AGRICULTURAL BIOTECHNOLOGY RANCHI-834003, JHARKHAND (INDIA)

Name of the Firm 1988 Contains the Second State of the Firm 2008 Contains the Second State of the Second State of the Second State of the Second State of the Second State of the Second State of the Second State of the Seco

Registered/Postal Address

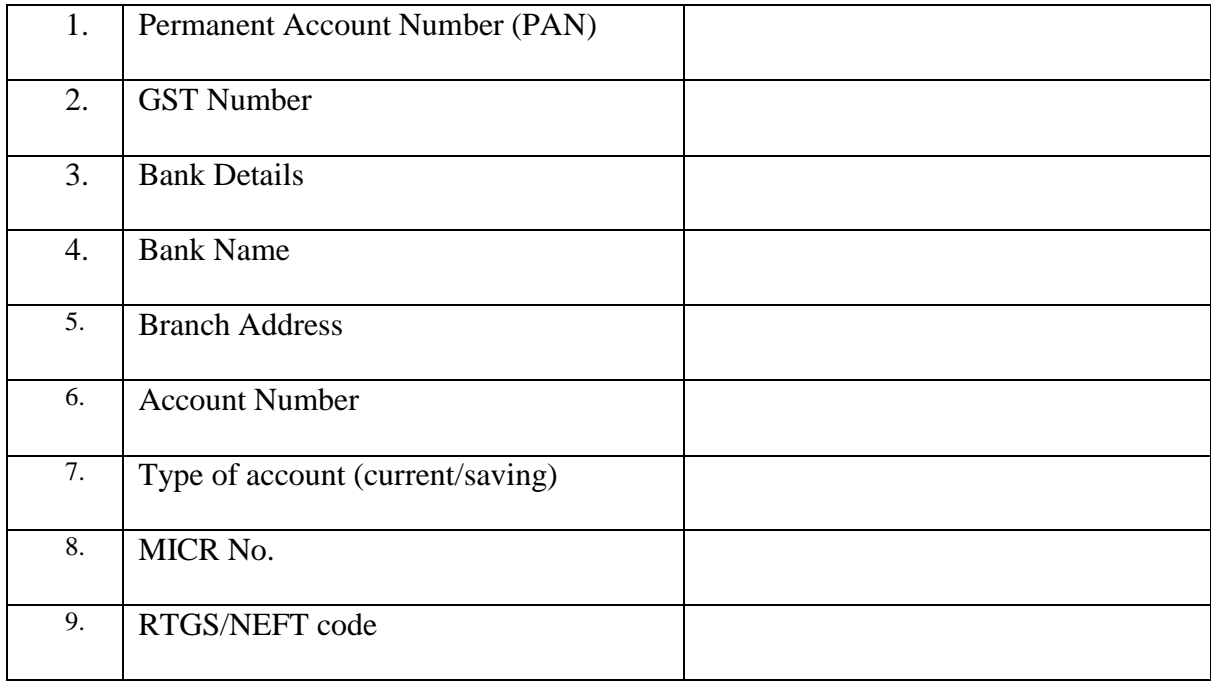

Date: Name of the Authorized Signatory

Place: Stamp & Signature

#### **Annexure-V**

#### **TENDER ACCEPTANCE LETTER**

**(To be given on Company Letter Head)**

To

**Date:**

Sub: Acceptance of Terms & Conditions of

Tender. Tender Reference No.

Name of Tender/Work:

Dear Sir,

1. I/ We have downloaded/obtained the tender document(s) for the above mentioned' Tender/work' from the web site(s) namely:

As per your advertisement, given in the above mentioned website(s).

- 2. I/We hereby certify that I/We have read the entire terms and conditions of the tender documents from Page No. to (including all documents lime annexure(s), schedule(s), etc…) which form part of the contract agreement and I/We shall abide hereby theterms/conditions/clauses contained therein.
- 3. The corrigendum(s) issued from time to time by your department/organization too have alsobeen taken into consideration, while submitting this acceptance letter.
- 4. I/we hereby unconditionally accept the tender conditions of above mentioned tender documents/corrigendum(s) in its totality/entirely.
- 5. I/we do hereby declare that our Firm has not been black-listed/debarred by any Govt. Department/Public sector undertaking.
- 6. I/we certify that all information furnished by our Firm is true  $\&$  correct and in the event thatthe information is found to be incorrect/untrue or found violated, then your department/organization shall without giving any notice or reason therefore or summarily reject that bid or terminate the contract, without prejudice to any other rights or remedy including the forfeiture of the full said earnest money deposit absolutely.

Yours faithfully,

(Signature of the Bidder, with Official Seal)

# **Annexure-VI**

#### **Instructions for Online Bid Submission**

The bidders are required to submit soft copies of their bids electronically on the CPP Portal, using valid Digital Signature Certificates. The instructions given below are meant to assist the bidders in registering on the CPP Portal, prepare their bids in accordance with the requirements and submittingtheir bids online on the CPP Portal.

More information useful for submitting online bids on the CPP Portal may be obtained a[thttps://eprocure.gov.in/eprocure/app.](https://eprocure.gov.in/eprocure/app)

#### REGISTRATION

- Bidders are required to enrol on the e-Procurement module of the Central Public Procurement Portal (URL [https://eprocure.gov.in/eprocure/app.](https://eprocure.gov.in/eprocure/app)) by clicking on the link '**Online bidder Enrolment'** on the CPP Portal which is free of charge.
- As part of the enrolment process, the bidders will be required to choose a unique usernameand assign a password for their accounts.
- Bidders are advised to register their valid email address and mobile numbers as part of the registration process. These would be used for any communication from the CPP Portal.
- Upon enrolment, the bidders will be required to register their valid Digital Signature Certificate (class II or Class III certificates with signing key usage) issued by any certifying authority recognized by CCA India (e.g. Sify/nCode/eMudhra etc.) with their profile.
- Only one valid DSC should be registered by a bidder. Please note that the bidders are responsible to ensure that they do not lend their DSC's to others which may lead to misuse.
- Bidder then logs in to the site through the secured log-in by entering their users ID/password and the password of the DSC/e-Token.

#### SEARCHING FOR TENDER DOCUMENTS

- There are various search options built in the CPP Portal. To facilitate bidders to search active tenders by several parameters. These parameters could include Tender ID, Organization Name, Location, Date, Value etc. There is also an option of advanced search for tenders, wherein the bidders may combine a number of search parameters such as Organization Name, Form of Contract, Location, Date, Other keywords etc. to search for atender published on the CPP Portal.
- Once the bidders have selected the tenders they are interested in, they may download the required documents/tender schedules. These tenders can be moved to the respective 'My Tenders' folder. This would enable the CPP Portal to intimate the bidders through SMS/e- mail in case there is any corrigendum issued to the tender document.
- The bidder should make a note of the unique Tender ID assigned to each tender, in case they want to obtain any clarification/help from the Helpdesk.

## PREPARATION OF BIDS

 Bidder should take into account any corrigendum published on the tender document beforesubmitting their bids.

- Please go through the tender advertisement and the tender document carefully to understandthe documents required to be submitted as part of the bid. Please note the number of coversin which the bid documents have to be submitted, the number of documents- including the names and content of each of the document that need to be submitted. Any deviations fromthese may lead to rejection of the bid.
- Bidder, in advance, should get ready the bid documents to be submitted as indicated in the tender document/schedule and generally, they can be in PDF/XLS/RAR/DWF/JPG formats. Bid documents may be scanned with 100 dpi with black and white option which helps in reducing size of the scanned document.
- To avoid the time and effort required I uploading the same set of standard documents which are required to be submitted as a part of every bid, a provision of uploading such standarddocuments (e.g. PAN card copy, annual reports, auditor certificates etc.) has been providedto the bidders. Bidders can use 'My Space' or 'Other important Documents' area available to them to upload such documents. These documents may be directly submitted from the 'My Space' area while submitting a bid and need not be uploaded again and again. This will lead to a reduction in the time required for bid submission process.

#### SUBMISSION OF BIDS

- Bidder should log into the site wll in advance for bid submission so that they can upload the bid in time i.e. on or before the bid submission time. Bidder will be responsible for anydelay due to other issues.
- The bidder has to digitally sign and upload the required bid documents one by one as indicated in the tender document.
- Bidder has to select the payment option as 'offline' to pay the tender fee/EMD as applicableand enter details of the instrument.
- Bidder should prepare the EMD as per the instructions specified in the tender document. The original should be posted/couriered/given in person to the concerned official, latest bythe last date of bid submission or as specified in the tender documents. The details of the DD/any other accepted instrument, physically sent, should tally with the details available in the scanned copy and the data entered during bid submission time. Otherwise, the uploaded bid will be rejected.
- Bidders are requested to note that they should necessarily submit their financial bids in theFormat provided and no other format is acceptable. If the price bid has been given as a standard BoQ format with the tender document, then the same is to be downloaded and to be filled by all the bidders. Bidders are required to download the BoQ file, open it and complete the white coloured (unprotected) cell with their respective financial quotes and other details (such as name of the bidder). No other cells should be changed. Once the details have been completed, the bidder should save it and submit it online, without changing the filename. If the BoQ file is found to be modified by the bidder, the bid will be rejected.
- The server time (which is displayed on the bidders' dashboard) will be considered as the standard time for referencing the deadlines for submission of the bids by the bidders, opening of bids etc. The bidders should follow this time during bid submission.
- All the documents being submitted by the bidders would be encrypted using PKI encryptiontechniques to ensure the secrecy of the data. The data entered cannot be viewed by unauthorized persons until the time of bid opening. The confidentiality of the bids is maintained using the secured Socket Layer 128

bit encryption technology. Data storage encryption of sensitive fields is done. Any bid document that is uploaded to the server is subjected to symmetric, encryption using a system generated symmetric key. Further this key is subjected to asymmetric encryption using buyers/bid openers public keys. Overall, the uploaded tender documents become readable only after the tender opening by the authorized bid openers.

- The uploaded tender documents become readable only after the tender opening by the authorized bid openers.
- Upon the successful and timely submission of bids (i.e. after clicking 'Freeze Bid Submission' in the portal), the portal will give a successful bid submission message and a bid summary will be displayed with the bid no. and the date and time of submission of thebid with all other relevant details.
- The bid summary has to printed and kept as an acknowledgement of the submission of the bid. This acknowledgement may be used as an entry pass for any bid opening meetings.

# **ASSISSTANCE TO BIDDERS**

- Any queries relating to the tender documents and the terms and conditions contained therein should be addressed to the Tender Inviting Authority for a tender or the relevant contract person indicated in the tender.
- **Any queries relating to the process of online bid submission or queries relating to CPPPortal in general may be directed to the 24x7 CPP Portal Helpdesk Nos. 0120- 4200462/0120-4001002 or Mobile No. +91 8826246593.**

# **Annexure-VII**

# **Details of Equipments & EMD**

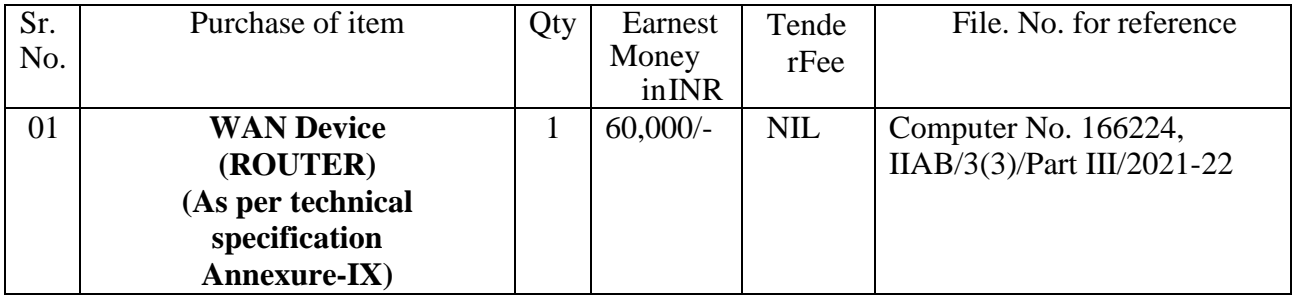

Note: EMD defined on to the Portal is MINIMUM. Bidder has to submit the EMD as per item for which quoting for.

# **Annexure VIII**

(To be furnished on company letter head)

Declaration

This is to confirm that our firm …………………………………………… …… …… …… ………………………………………………………………………………………………… … has never been blacklisted/debarred by any state Govt./Central Govt./ Department of Public undertaking enterprises.

Date:

Place:

Stamp & Signature Name of the Authorized Signatory

# **Annexure-IX**

# **Technical specifications:**

# **Specifications of WAN Device (ROUTER)**

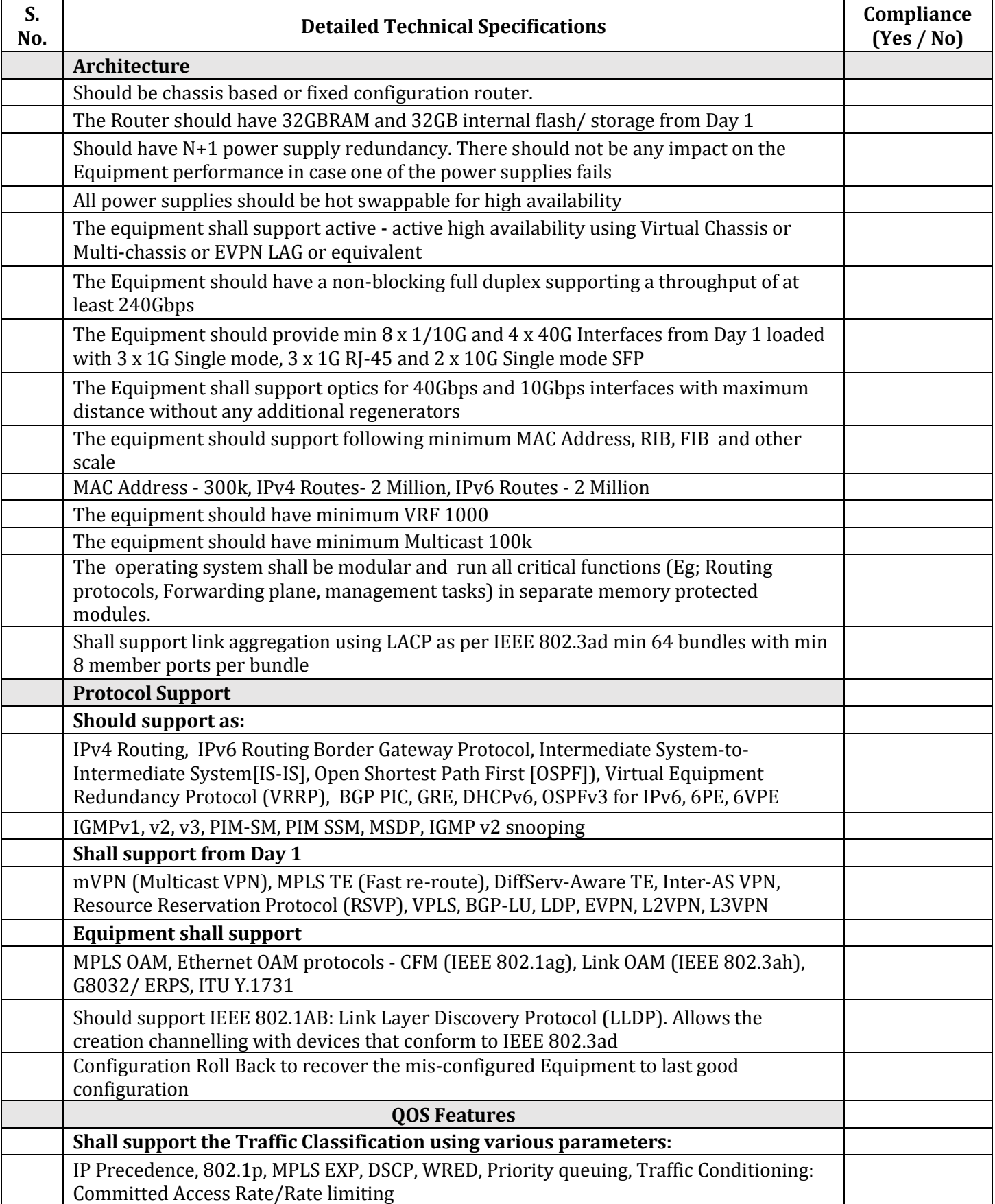

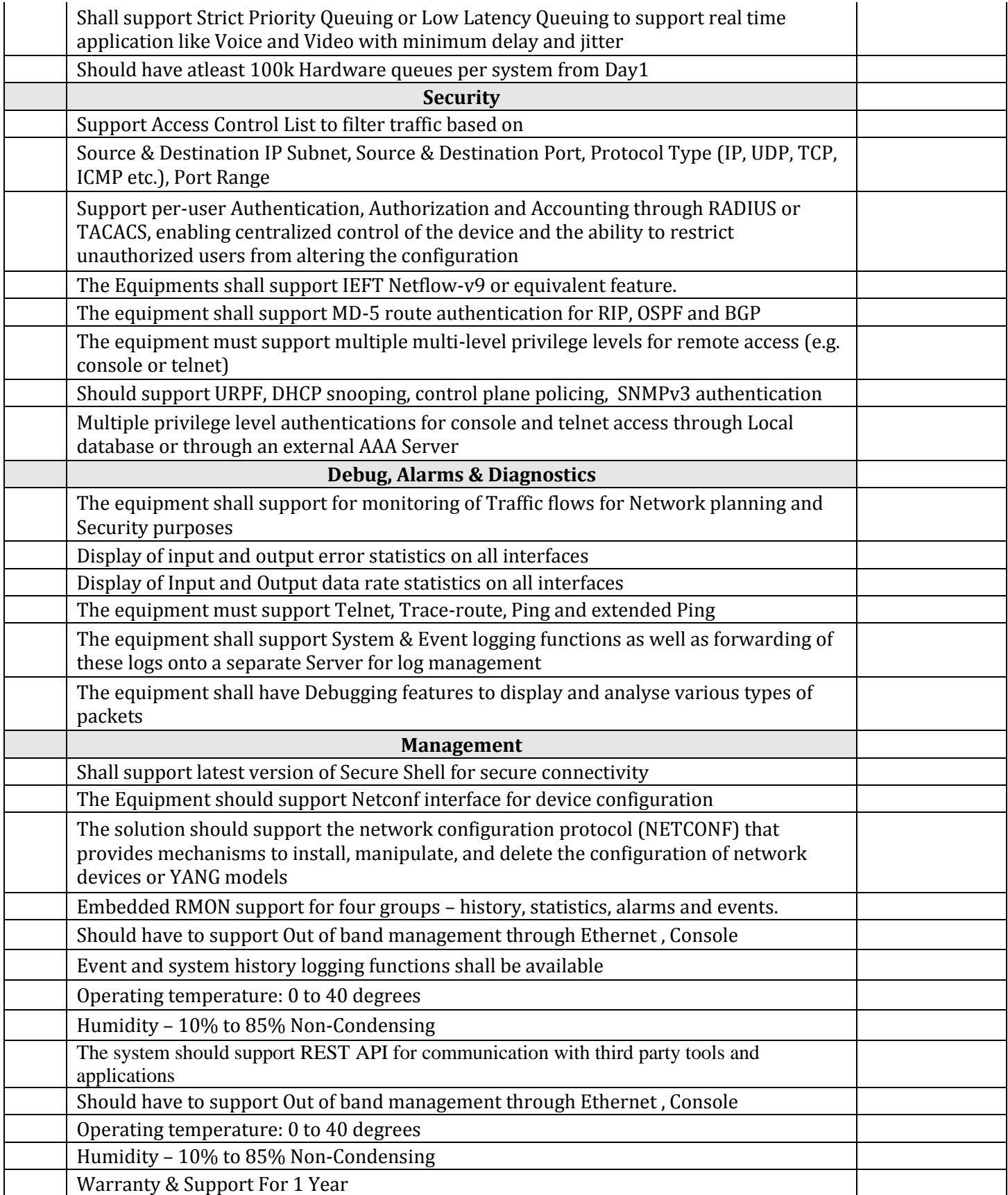